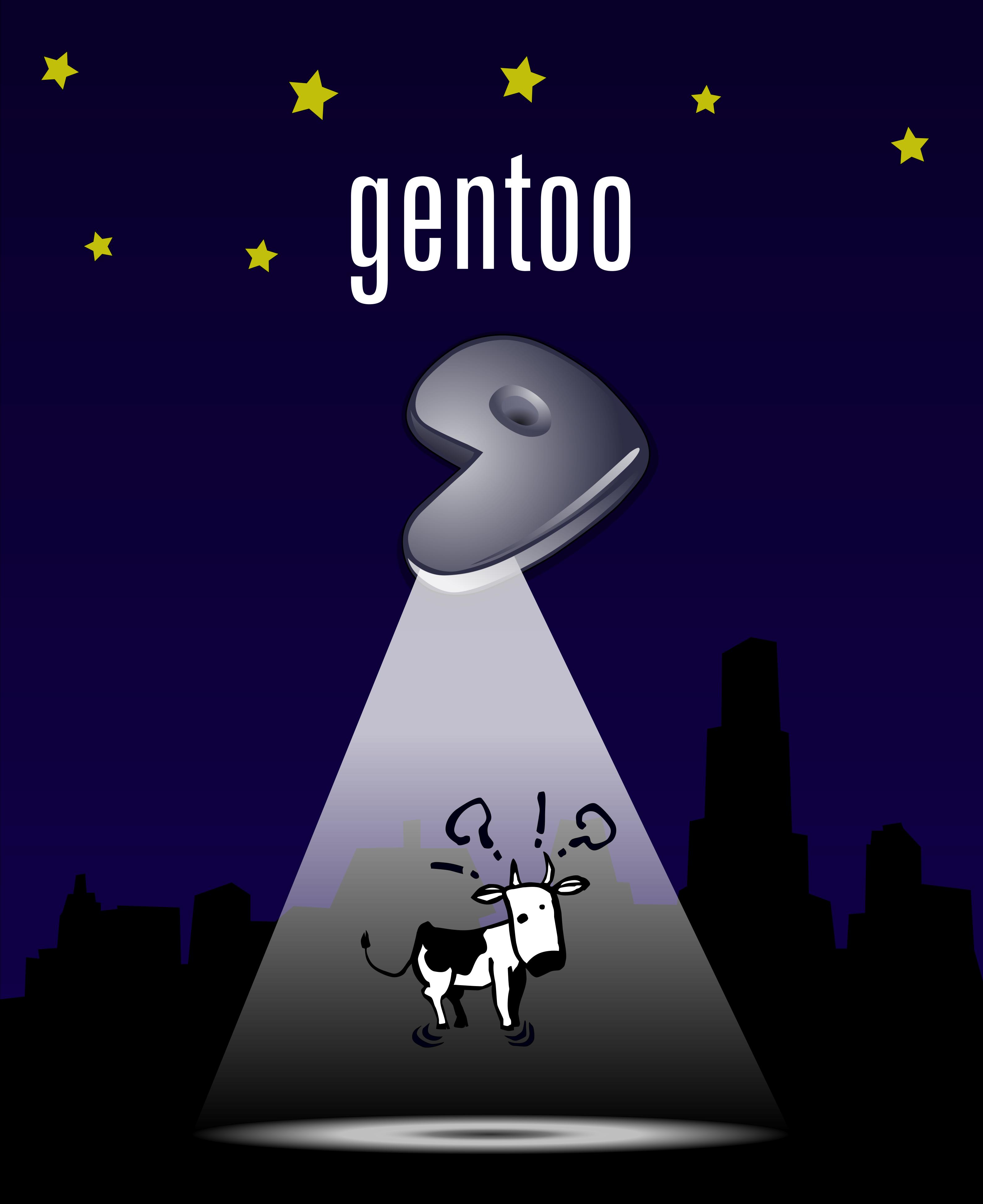

Works even without systemd.

Choice included.